## 地域皆様の"四方良し"を目指す

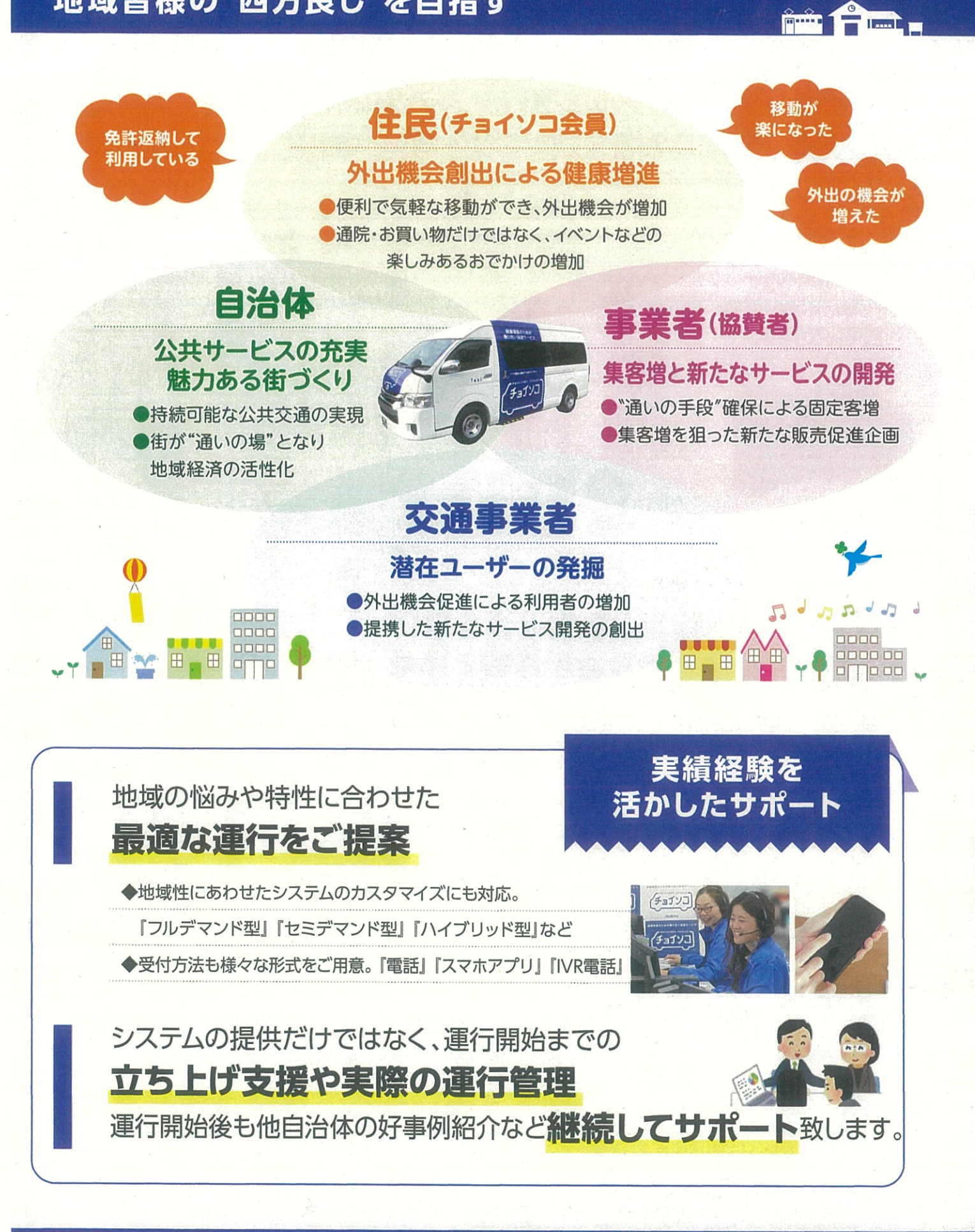

株式会社アイシン ビジネスプロモーション部 お問い 〒448-8605 愛知県刈谷市相生町1丁目1番地1 アドバンス·スクエア刈谷8F 合わせ先 **S** 0566-62-8135 **S** choisoko@aisin.co.jp

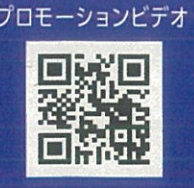

健康増進のための乗り合い送迎サービス

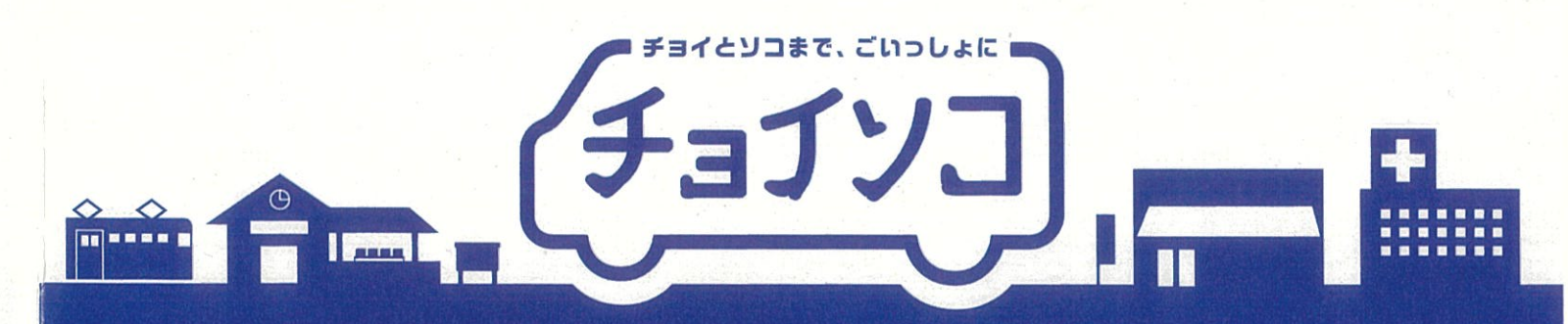

# みんなで育てる新しい乗り物のカタチ。 「チョイソコ」のご紹介

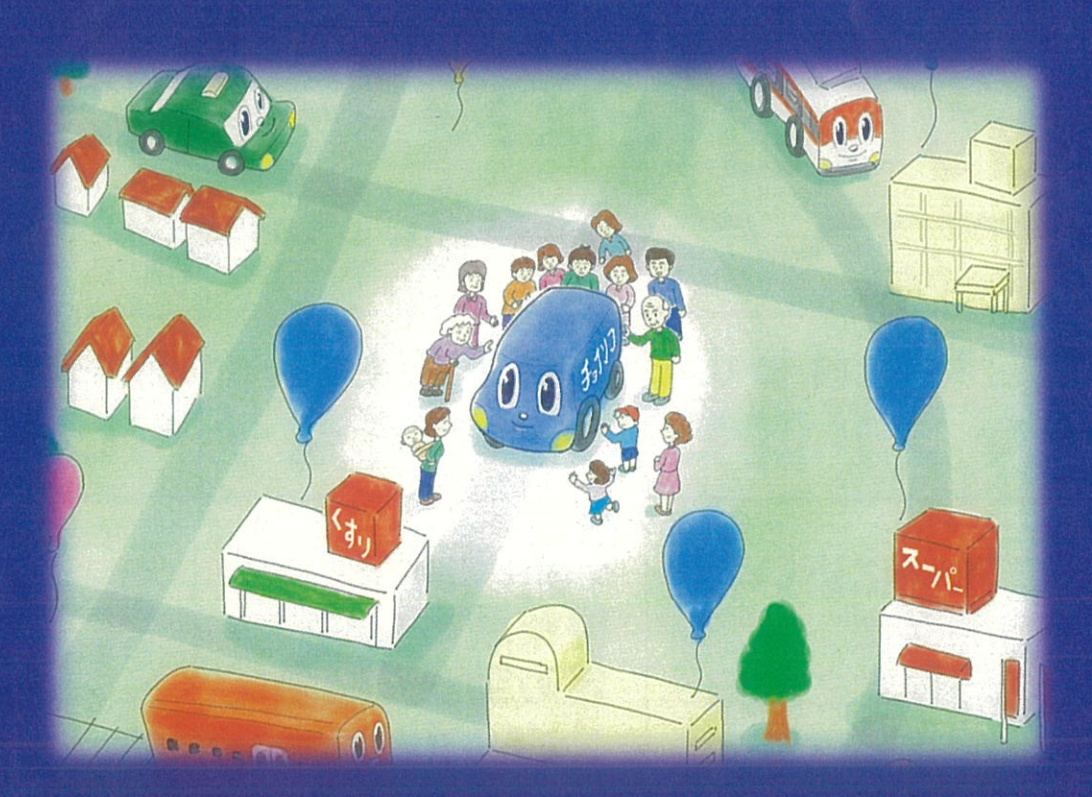

AISIN

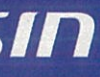

## 企画の背景

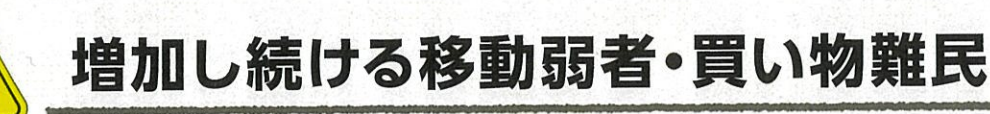

昨今の痛ましい

後期高齢者の

死亡事故割合が

増加傾向で12.9%

運転による

事故報道増加

高齢者

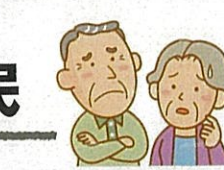

:::::::

 $720.0$ 

 $16.0<sup>3</sup>$ 

418

## 路線バス減少

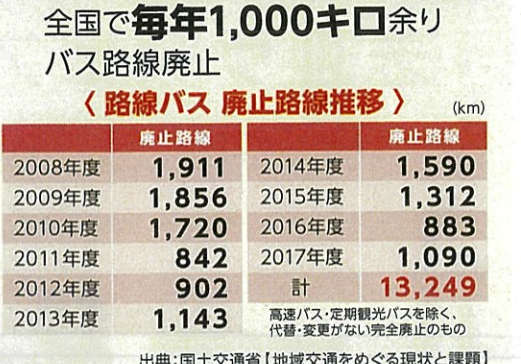

## 買い物難民

年々増加傾向で 全国で推定800~1.000万人

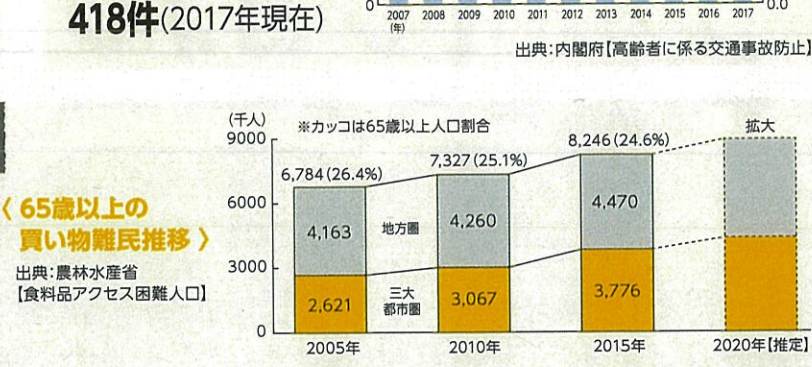

 $200$ 

高齢者事故

死亡事故件数

410 422

〈 75歳以上高齢運転者による死亡事故件数の推移

429

462 460 471 458 459

# 日常生活を支える新たな交通のしくみ

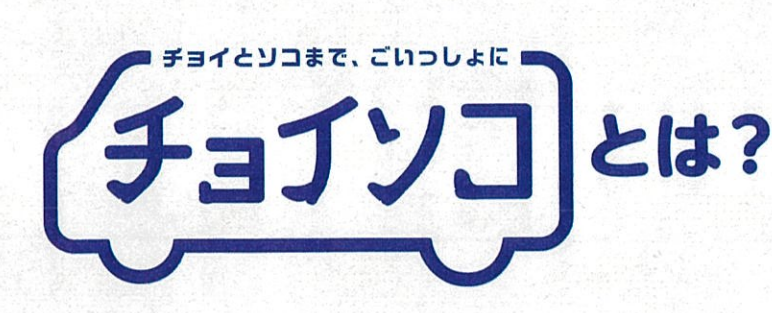

シンボルマークに表現されている「チョイソコ」の 各文字は世代を越えた様々な人を表し、 利用者の多様性を表現しています。 様々な人が乗り合わせる事で、 新たなコミュニケーションが生まれ、 更なる外出機会へ繋げる事で、 心身ともに健康な日常生活をおくっていただきたい という思いを込めています・・・

## ご利用者様のご要望に応じて運行する デマンド型乗り合い送迎サービス

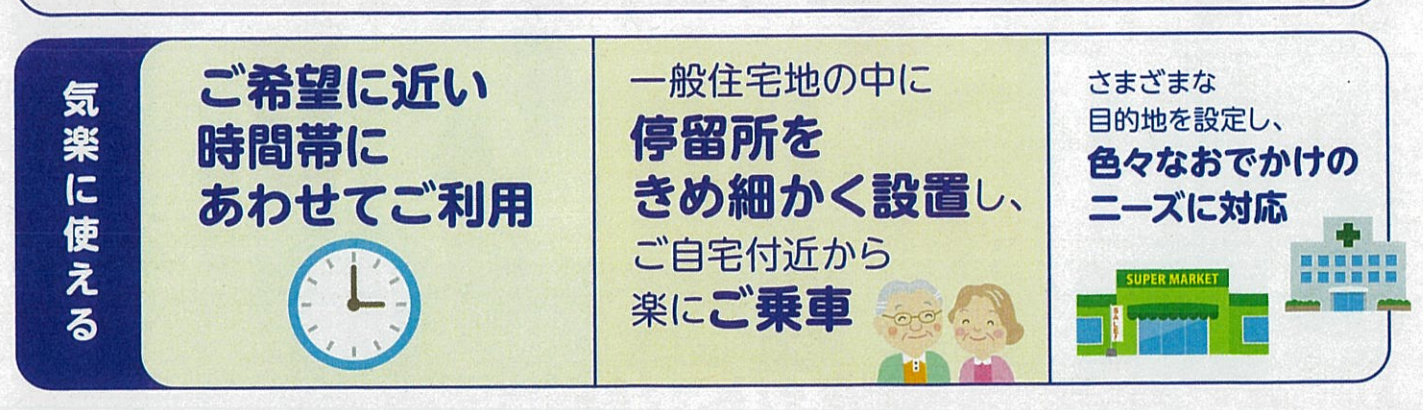

### フレキシブルな運行システムにより チョイソコ 利便性が高く、効率的な運行を実現 特長(1)

ご利用者様の ご希望に近い時間帯に あわせて送迎ができ、 更に乗り合わせを考えて 運行する事により多くの方が ご利用可能となります。

fini And

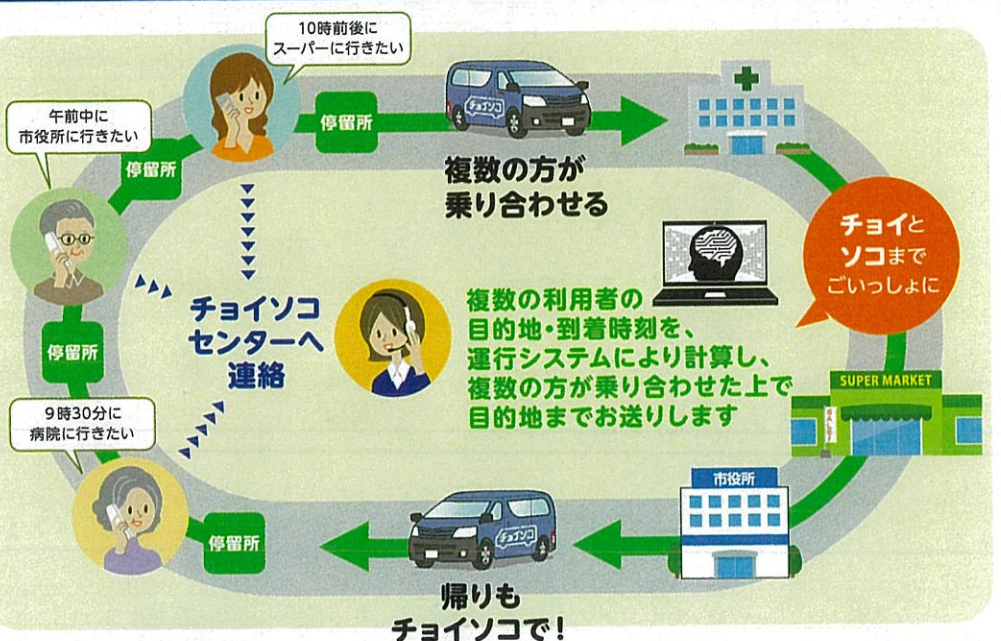

## チョイソコ 特長(2)

## 自治体様と事業者様を結び 持続可能な運営体制を構築

白治体様と事業者様を結び、 地域の皆様にもチョイソコ事業へ 参加して頂く事により、 持続可能な運営を目指しています。

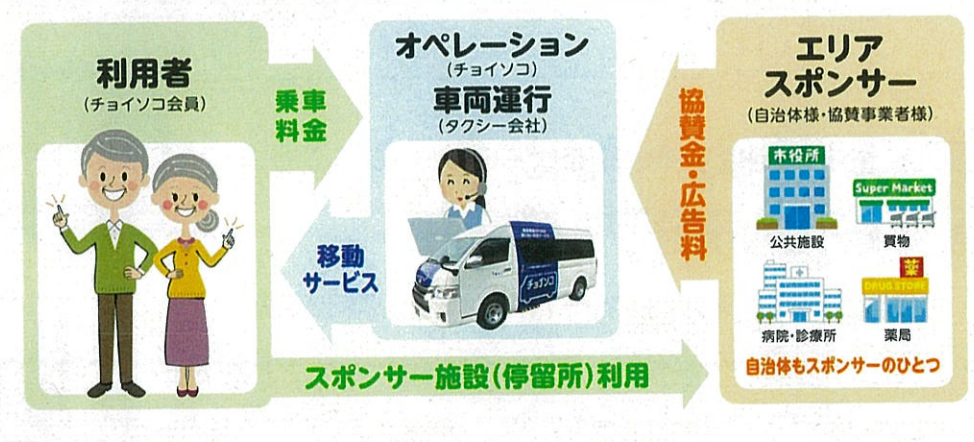

### チョイソコ 特長3

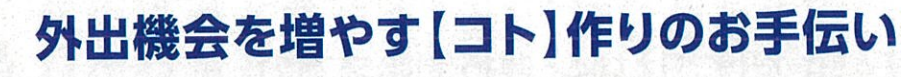

自治体様、事業者様と連携し、〝お出かけしたくなる″イベント等をご提案。 他自治体で実施した好事例もあわせてご紹介します。 また情報発信ツールとして 「チョイソコ通信」を郵送し、外出促進をします。

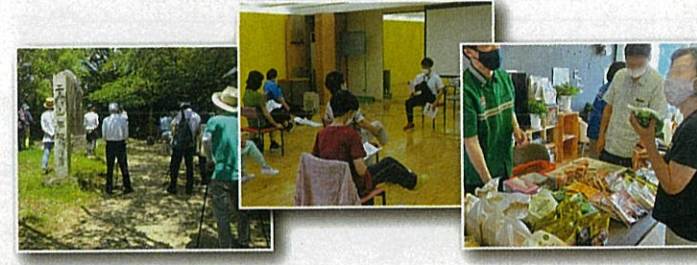

## チョイソコの特長

### 〈チョイソコ通信〉 **ANGLINE ANDRE** Ø 88  $\bullet$ 在海 事業者様 自治体様 イベント例 イベント例